# Nova Medium 62 Trackspot

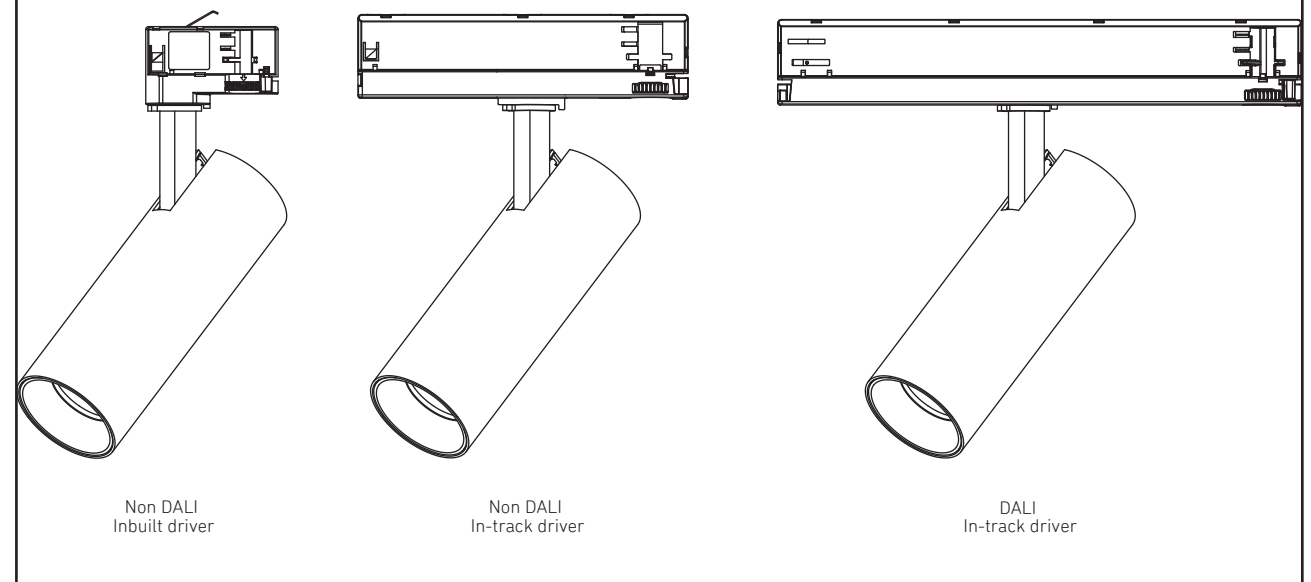

TS-00002

#### Precautions and Warnings

•Read all instructions carefully, the safety of this product is only guaranteed if the instructions are followed, retain these instructions for future use.

•Turn off the power suppler before installation and maintenance.

•Installation must be carried out be a trained professional in accordance with all National electrical codes and regulations.

•To avoid the risk of fire and overheating, make sure all connection, including those made by others, are correct and secure.

•Do not pinch or apply excessive tension on the electrical wires. Damage due to improper handling and installation will void the warranty.

•If any there is any damage to the product or the cable, the product must be returned to the retailer or manufacturer.

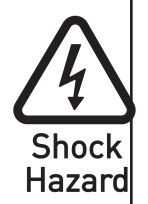

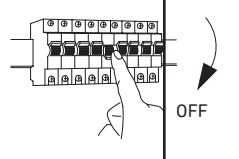

#### Luminaire Details

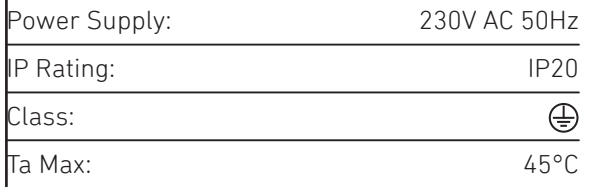

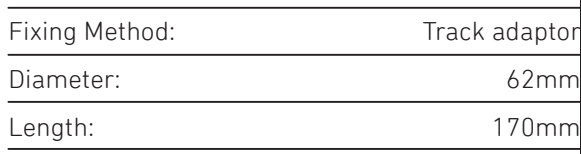

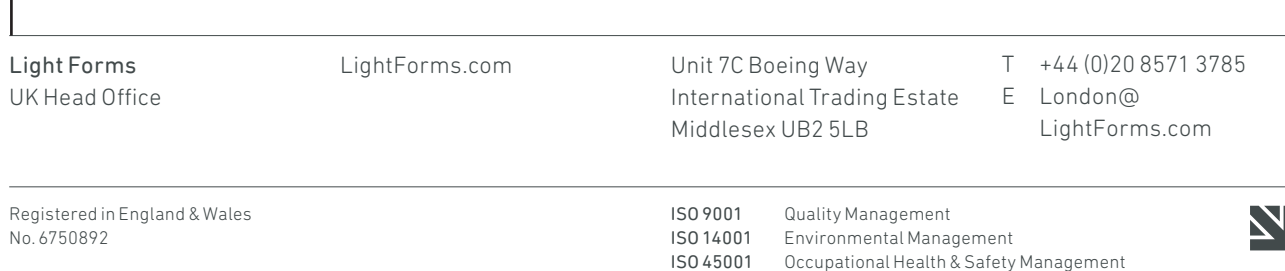

# Nova Small 62 Trackspot

## Installation / Maintenance Instructions

## **LIGHTFORMS**

### 1

Release locking tab.

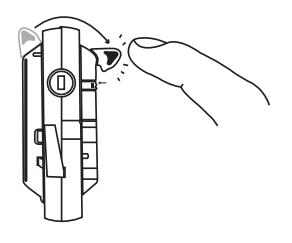

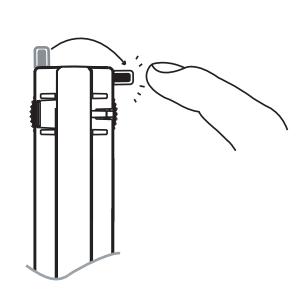

4

Select the electrical circuit

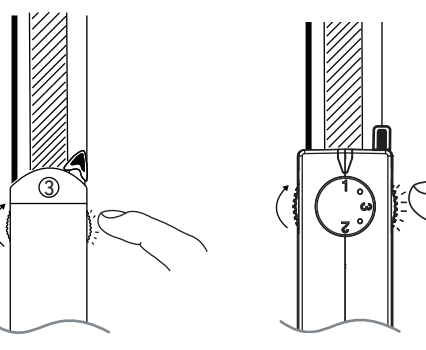

In built driver In-Track driver In built driver In-Track driver

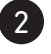

Insert into track. Note the orientation and guide pins.

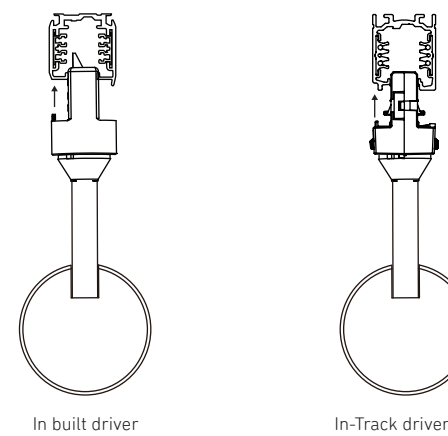

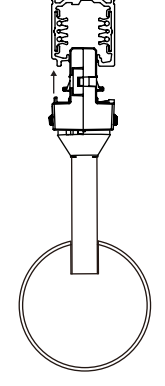

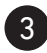

Lock the fixture to the track.

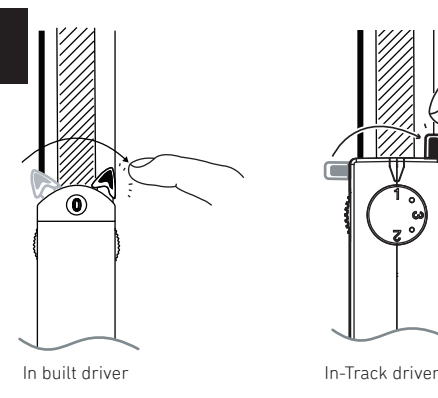

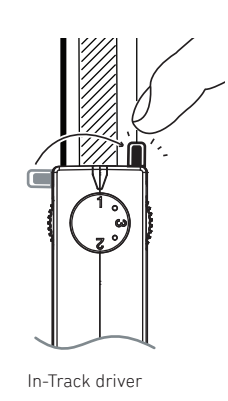

Light Forms UK Head Office

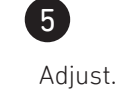

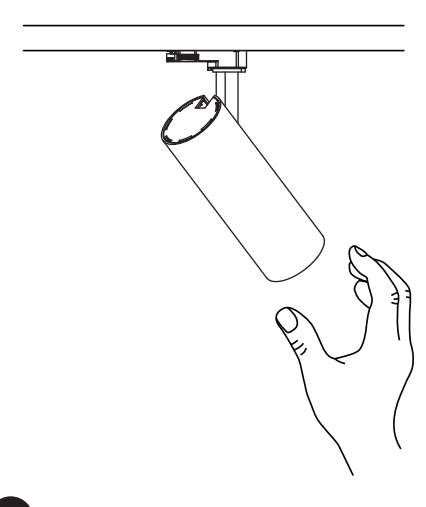

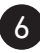

Turn on power.

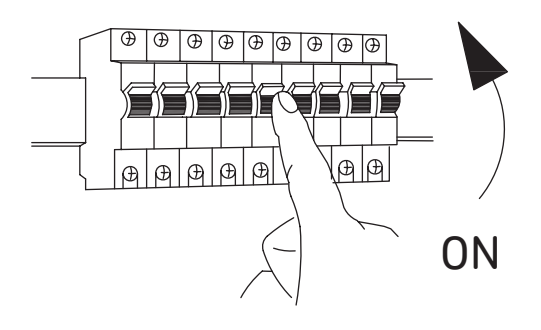

LightForms.com Unit 7C Boeing Way International Trading Estate Middlesex UB2 5LB

T +44 (0)20 8571 3785 E London@ LightForms.com

**ISO 9001** Quality Management<br>**ISO 14001** Environmental Manag Environmental Management ISO 45001 Occupational Health & Safety Management